## **How to sign up for parallel sessions at the EDiLiC conference?** DEADLINE for sign-up June 23

*Comment s'inscrire aux sessions parallèles au congrès EDiLiC ? DATE LIMITE d'inscription : 23 juin*

1. Click on the link in the e-mail you have received from Conference Manager regarding signups for parallel sessions, and you will be directed to the overview page.

*Cliquez sur le lien dans l'e-mail que vous avez reçu de Conference Manager concernant les inscriptions aux sessions parallèles, et vous serez dirigé vers la page de présentation.*

2. Confirm your identity by entering the code that has been sent to your e-mail. *Confirmez votre identité en saisissant le code qui vous a été envoyé par e-mail.*

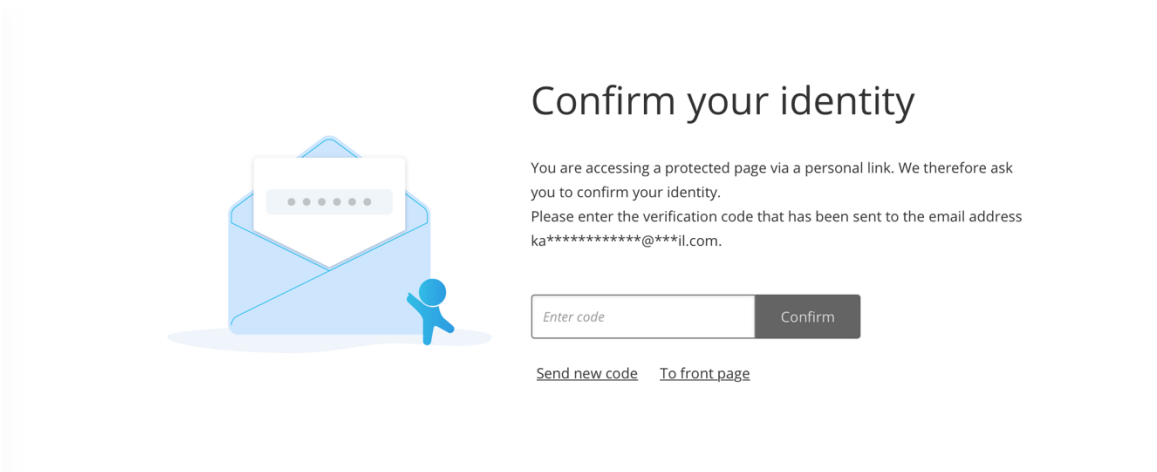

3. Click on the three dots in the right side: *Cliquez sur les trois points à droite:*

Email\*

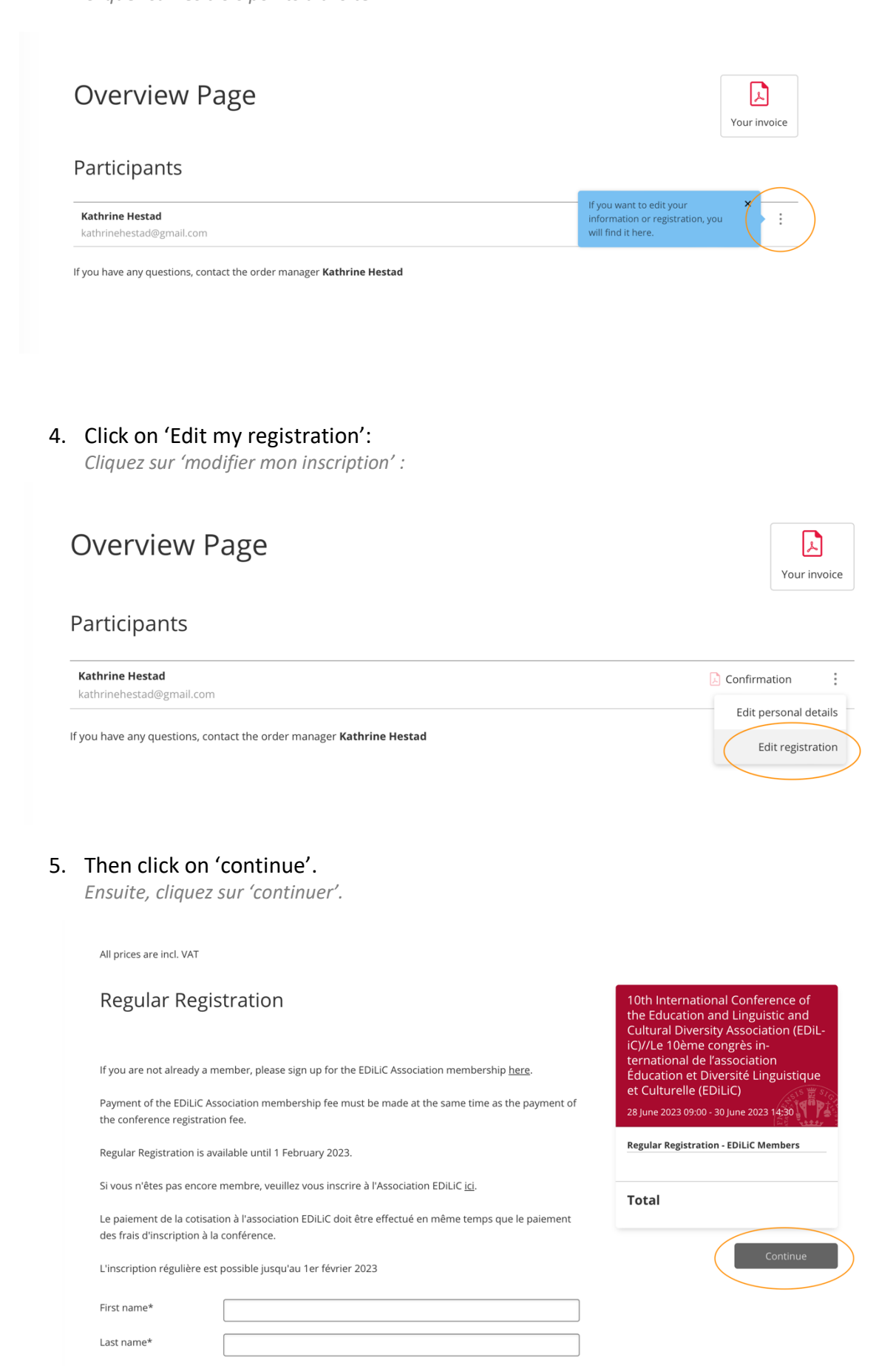

6. You will now see a list of options that you can add to your registration. Scroll down to see the list of parallel sessions, and select the ones you wish to participate in. It is only possible to select one session for each time slot.

The parallel sessions have numbers. You can see details about the specific sessions in the program. If you are presenting a paper in a parallel session, we have already signed you up for the session.

*Vous verrez maintenant une liste d'options que vous pouvez ajouter à votre inscription. Faites défiler vers le bas pour voir la liste des sessions parallèles et sélectionnez celles auxquelles vous souhaitez participer. Il n'est possible de sélectionner qu'une seule session pour chaque créneau horaire.* 

*Les sessions parallèles sont numérotées. Vous pouvez consulter les détails sur les sessions spécifiques dans le programme. Si vous présentez un article lors d'une session parallèle, nous vous avons déjà inscrit à la session.* 

 $\overline{z}$ 

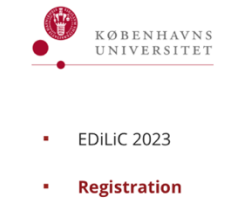

Accomodation // Hébergement

Getting there // Comment nous trouver

## Choose options

The conference dinner will take place at the restaurant in The Royal Danish Playhouse offering a formidable harbor view and a menu, prepared from seasonal ingredients from local producers, and is not included in the conference registration fees

 $\overline{a}$ 

Le dîner du congrès aura lieu au restaurant du Théâtre Royal danois offrant une vue imprenable sur le port et un menu préparé à partir d'ingrédients de saison provenant de producteurs locaux. Il n'est pas inclus dans les frais d'inscription au congrès. All prices are incl. VAT

10th International Conference of Conference dinner on lune 28th the Education and Linguistic and **Cultural Diversity Association** (EDiLiC)//Le 10ème congrès **Meat option** Sold out international de l'association EUR 70.00 incl. VAT Éducation et Diversité Linguistique et Culturelle (EDiLiC) 28 June 2023 09:00 - 30 June 2023 14:30 **Vegetarian option** Sold out **Kathrine Hestad** EUR 70.00 incl. VAT None selected Subtotal **EUR 0.00 EUR 130.00** Total Parallel sessions: June 28, 11am - 12.30pm incl VAT **Back** 1. Panel session: Assessing metalinguistic Select awareness in early instructed language learning (FNGLISH)

7. Once you have chosen the parallel sessions you wish to participate in, click 'continue'. *Une fois que vous avez choisi les sessions parallèles auxquelles vous souhaitez participer, cliquez sur 'continuer'.*

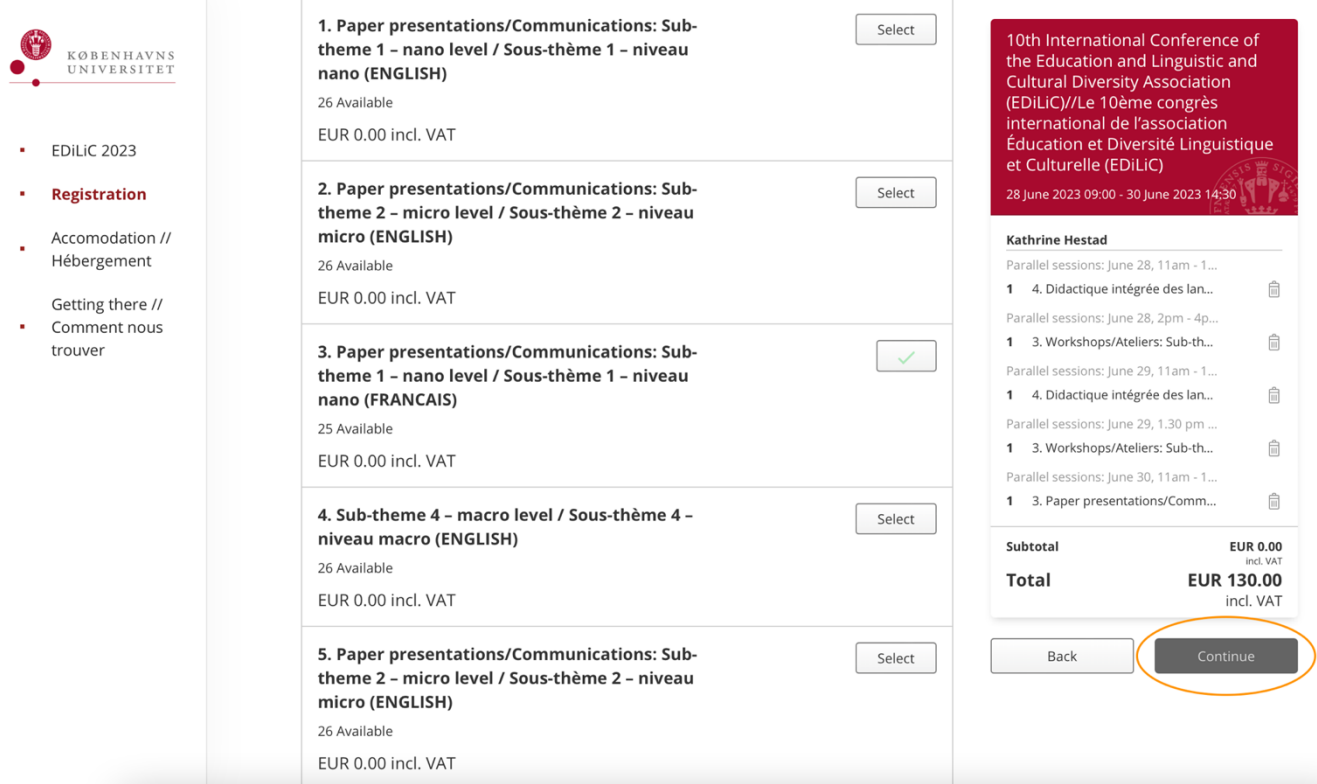

## *8.* Confirm your choice by clicking 'continue'. You will receive an e-mail confirming your choices.

*Confirmez votre choix en cliquant sur 'continuer'. Vous recevrez un e-mail confirmant vos choix.* 

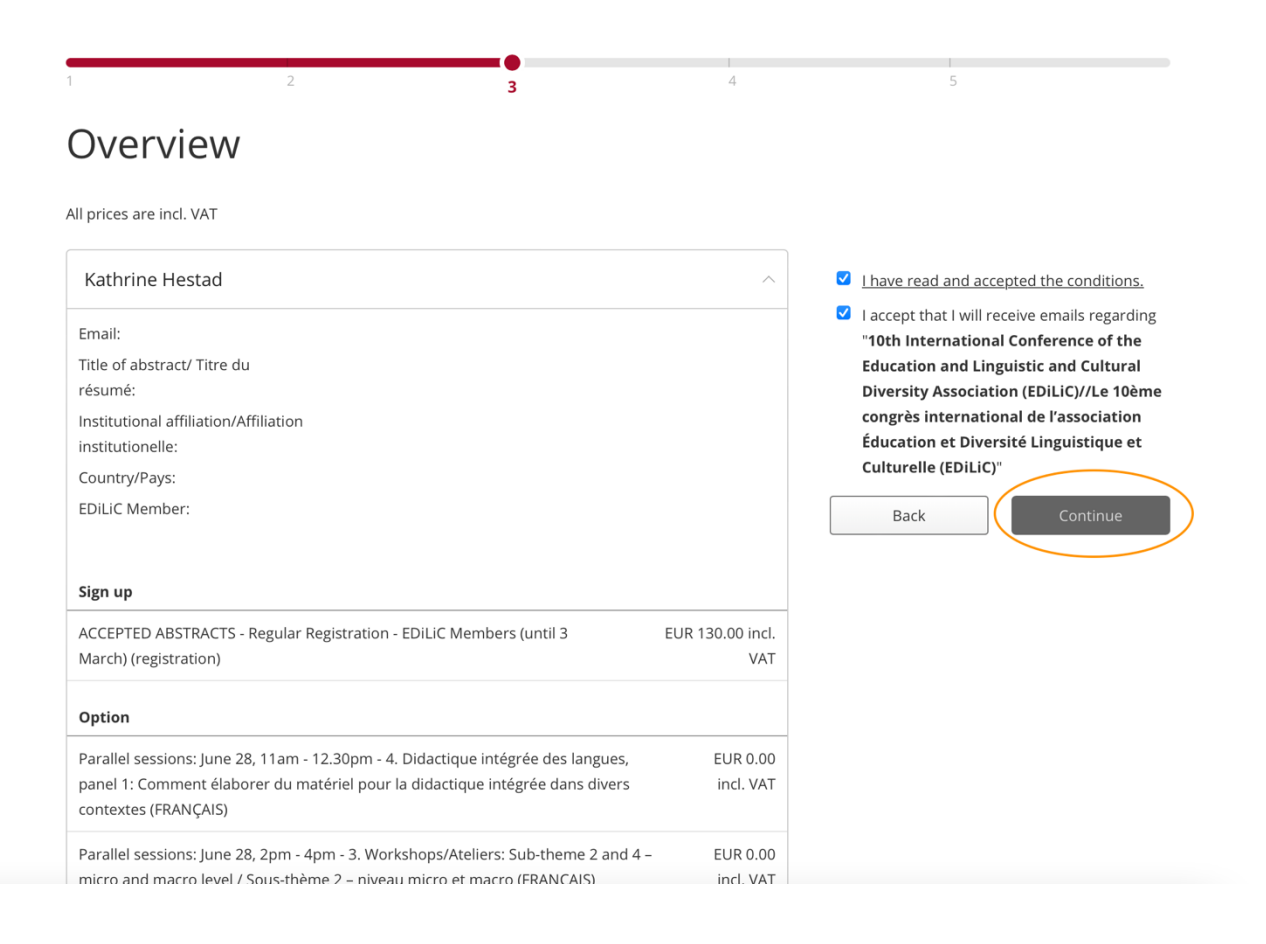